## Princeton University COS 217: Introduction to Programming Systems UNIX and bash

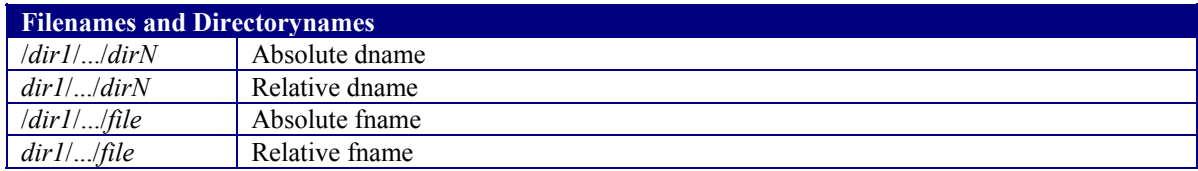

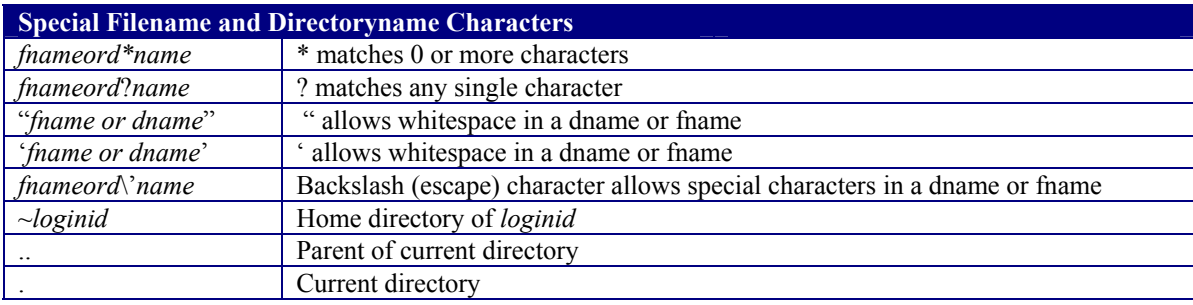

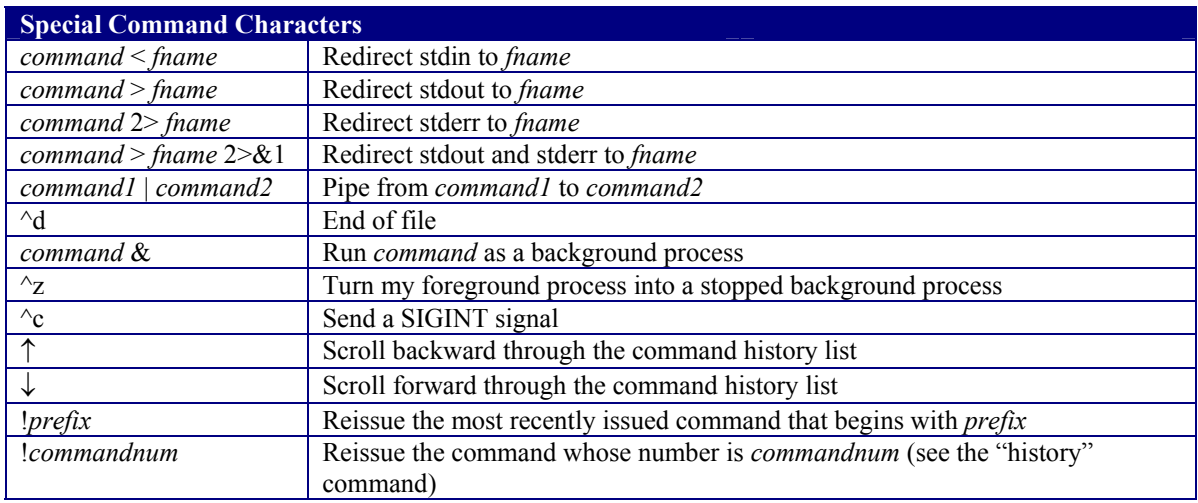

## Commands

Commands marked with "(bash)" are shell built-in commands. Commands marked with "(bin)" are executable binary files.

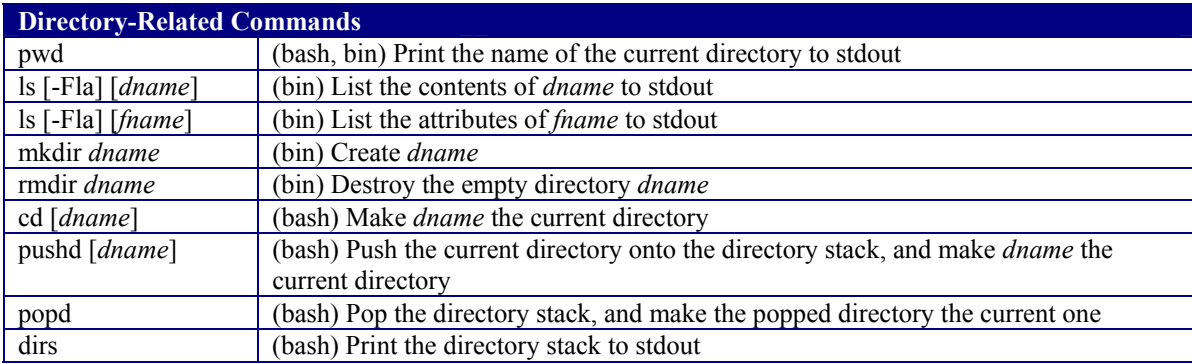

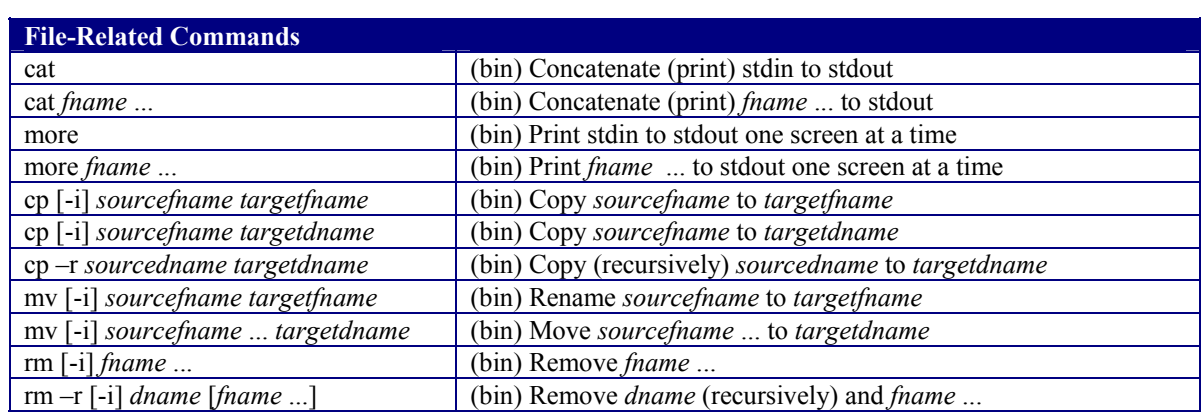

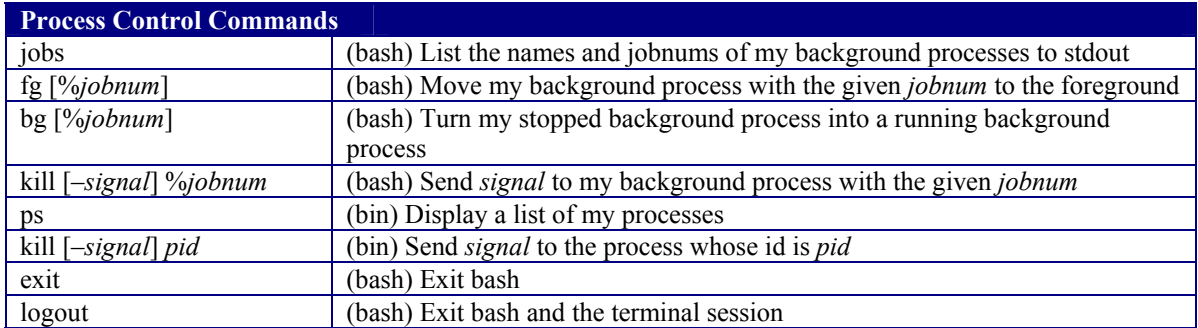

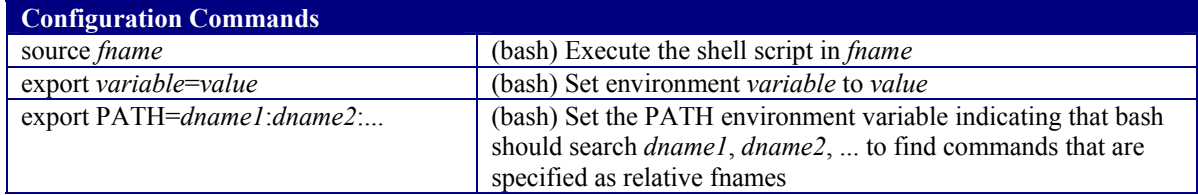

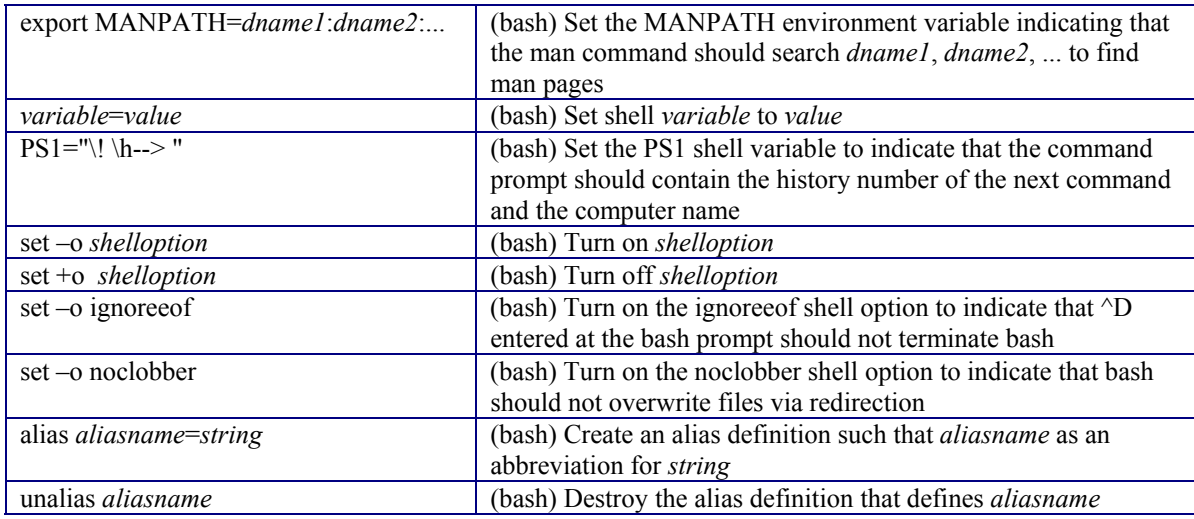

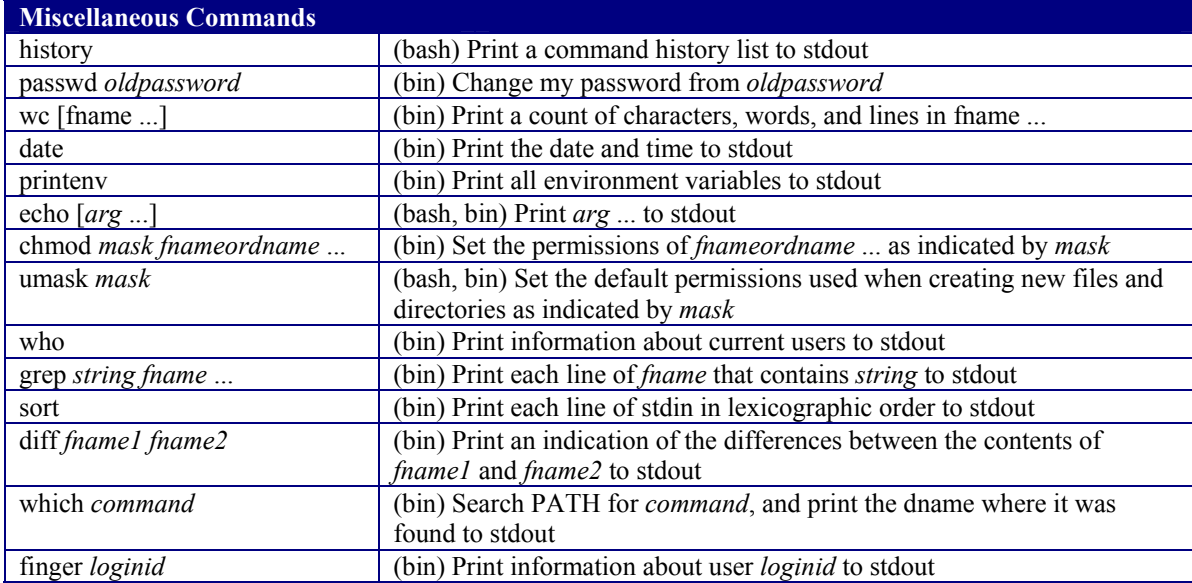

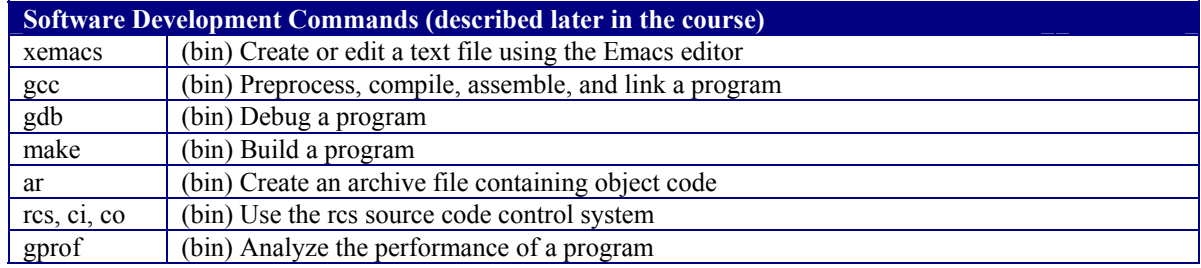

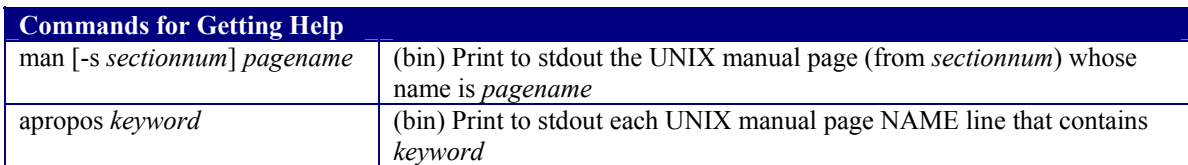

Copyright ©2002 by Robert M. Dondero, Jr.